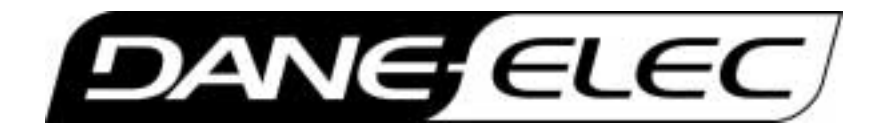

## **Guide d'installation pour les lecteurs USB zMate**

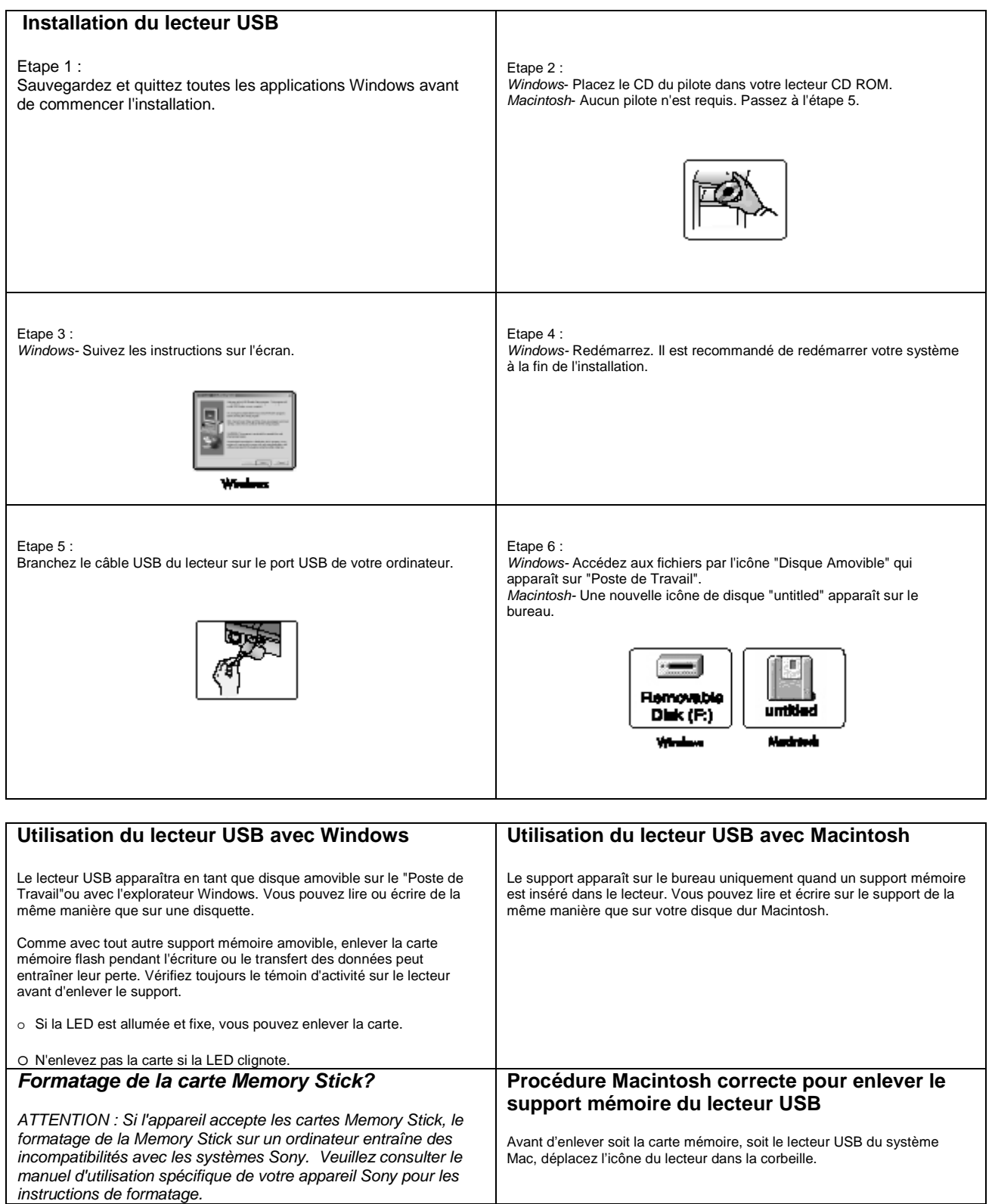